# **Technology for Tomorrow**

Class Offerings 2024 *Version 1.3.0 Updated on 2/15/2024 Created on 12/11/2023*

*274 Shunpike Road, Williston, VT | tech4tomorrow.org | info@tech4tomorrow.org*

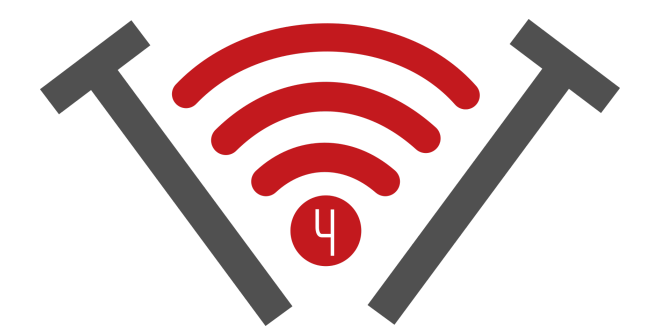

# **Table of Contents**

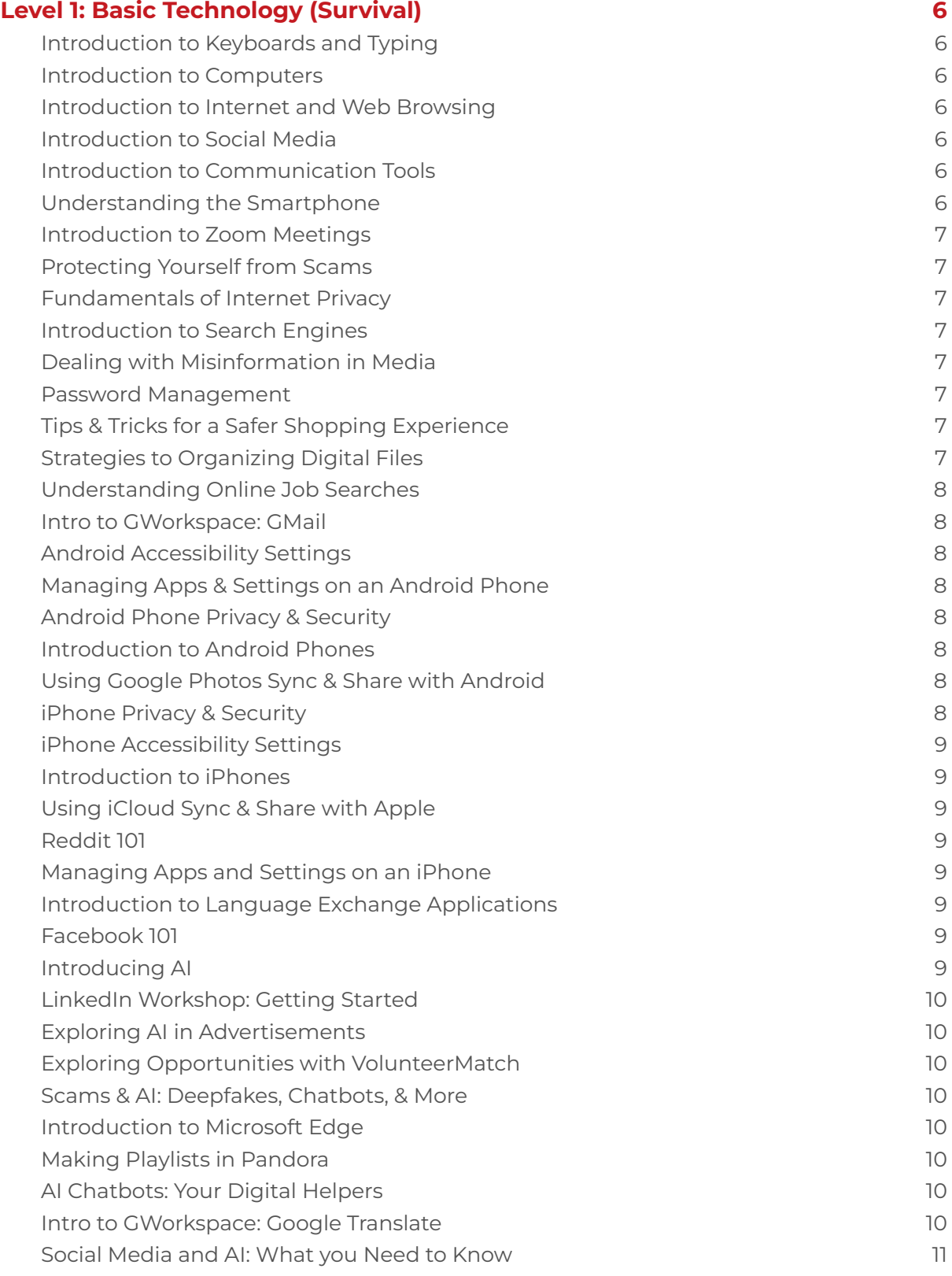

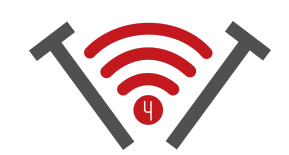

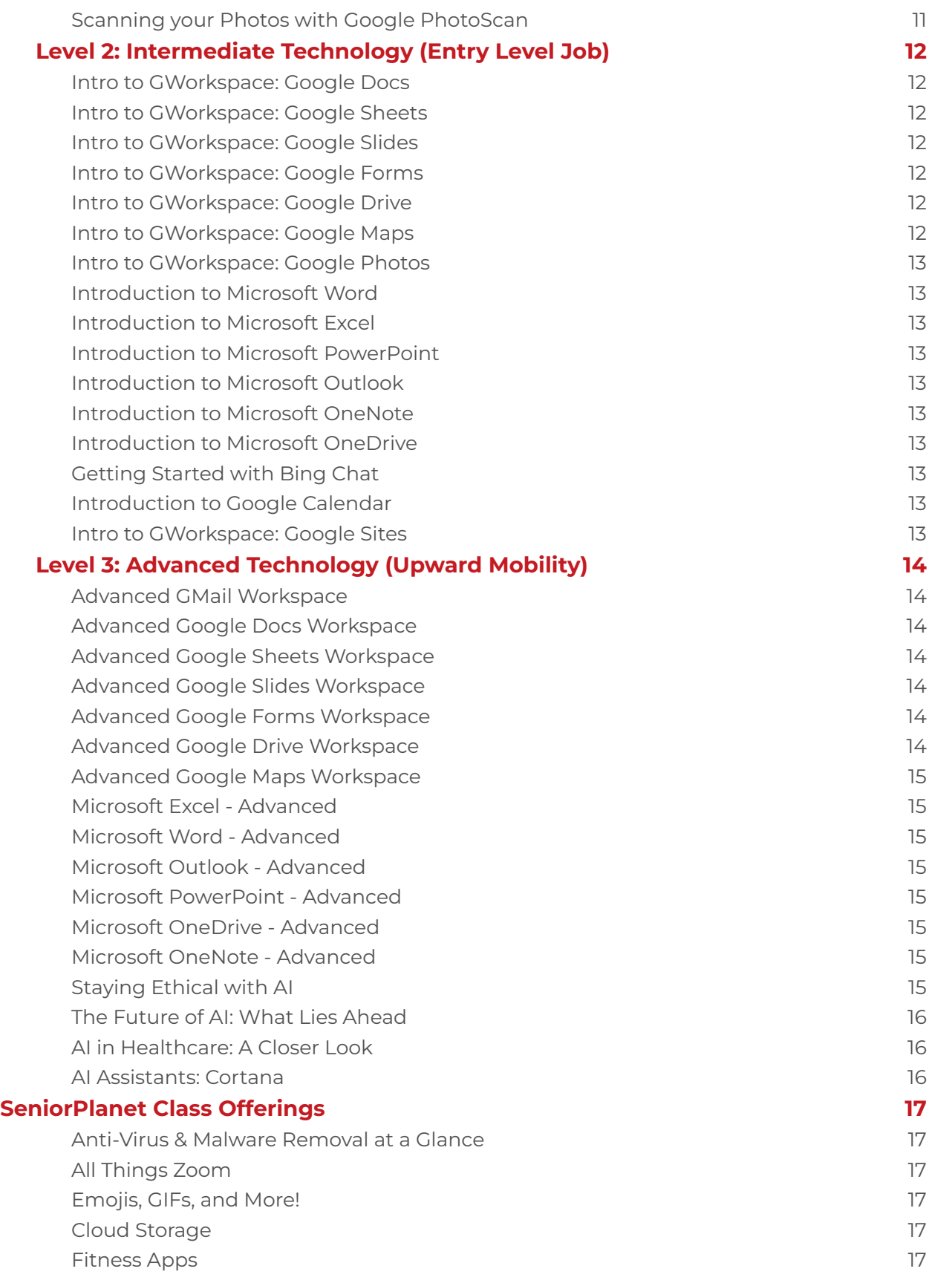

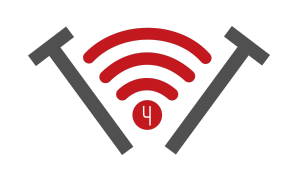

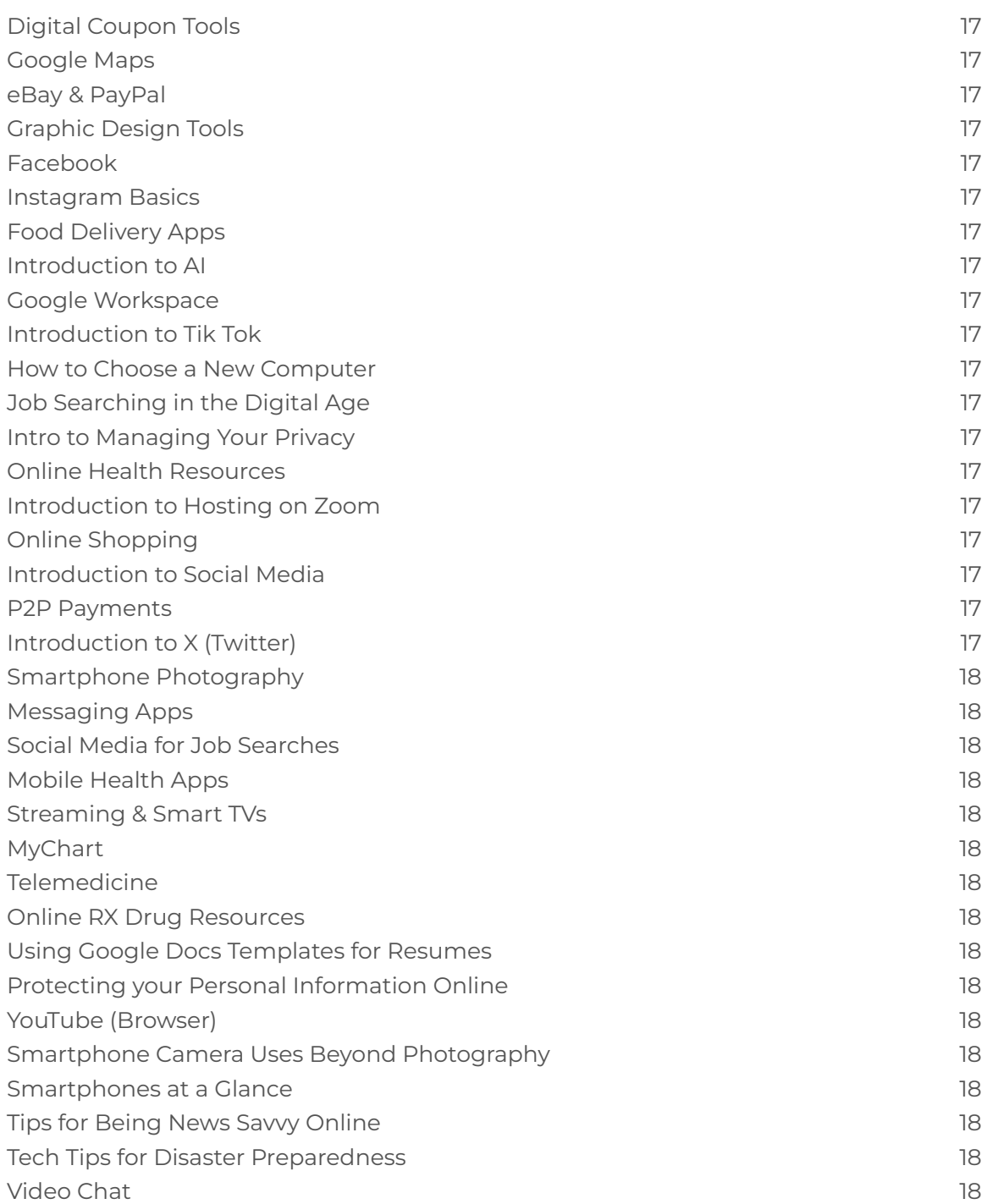

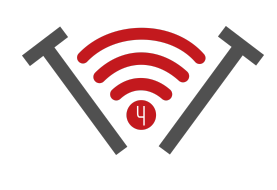

# <span id="page-4-0"></span>**Our Class Offerings** *Level 1: Basic Technology (Survival)*

#### <span id="page-4-1"></span>**Introduction to Keyboards and Typing Introduction to Computers**

*Master the art of typing for enhanced productivity and digital fluency*

#### **What you will Learn:**

- Keyboard Layout
- Exercises and Drills to improve Typing Speed & Accuracy
- Proper Hand Placement

# <span id="page-4-3"></span>**Introduction to Internet and Web Browsing**

This class will familiarize students with web browsers, search engines, and how to navigate websites.

# <span id="page-4-5"></span>**Introduction to Communication Tools**

Dive into the fundamentals of Zoom, Skype, and Google Meet. Compare options, learn the signing-up process, navigate common meeting controls, and discover best practices for effective communication.

#### <span id="page-4-4"></span>**Introduction to Social Media**

<span id="page-4-2"></span>Learn the important pieces of a computer, computer identification,

and what to look for when purchasing a new personal

computer.

Unlock the World of Social Media: Explore the fundamentals, platforms, and benefits. Learn how to sign up, connect with friends, join groups, build communities, and share your world online.

#### <span id="page-4-6"></span>**Understanding the Smartphone**

This class teaches you the advantages and disadvantages of a smartphone, helping to create a discussion and understand more about the modern smartphone

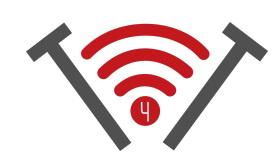

# <span id="page-5-0"></span>**Introduction to Zoom Meetings**

Unlock Zoom Meetings: Explore the Zoom platform with an overview, signing-up guide, and insights into meeting controls. Learn how to create, participate, record, and utilize polls and surveys for seamless virtual collaboration.

# <span id="page-5-1"></span>**Protecting Yourself from Scams**

In this class, you will learn about identifying scams, what spam is, and an overview on creating passwords and safe online shopping

# <span id="page-5-2"></span>**Fundamentals of Internet Privacy**

In this class, you will learn about what internet privacy is, how you are being tracked, two-factor authentication, and how to manage your privacy online

# <span id="page-5-4"></span>**Dealing with Misinformation in Media**

In this class you will be given specific guidance on dealing with information and misinformation in the media today. This class is developed in collaboration with Arizona State University

# <span id="page-5-3"></span>**Introduction to Search Engines**

This class explains what a search engine is, the differences between a webpage and a website, and a deep dive demonstration of some useful search features of Google search. Finally we will cover some specialized search engines.

#### <span id="page-5-5"></span>**Password Management**

Learn about some tips and tricks that will help make memorable passwords, how to manage passwords, and steps you should take if any of your passwords are compromised.

# <span id="page-5-6"></span>**Tips & Tricks for a Safer Shopping Experience**

In this presentation, we will go over simple and effective security measures we can take to protect our

# <span id="page-5-7"></span>**Strategies to Organizing Digital Files**

In this class, we will go over effective strategies for digital file organization and management.

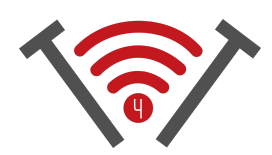

personal and financial information so that we can enjoy our online shopping with peace of mind.

#### <span id="page-6-0"></span>**Understanding Online Job Intro to GWorkspace: Searches GMail**

Learn about online job search engines, including Indeed, Monster, LinkedIn, and more, receiving tips and tricks on how to use those engines to your benefit.

### <span id="page-6-2"></span>**Android Accessibility Settings**

This class teaches the many accessibility settings Android has to offer, including visual, interaction, and dexterity settings!

<span id="page-6-1"></span>This class will cover the basics of using Gmail, including composing and sending emails, organizing messages, and managing contacts.

# <span id="page-6-3"></span>**Managing Apps & Settings on an Android Phone**

Learn to effectively manage your Android Apps and Settings. In this class we will cover App Discovery and Installation, App Organization and Home Screen Customization and Uninstalling Apps to free up storage space.

# <span id="page-6-4"></span>**Android Phone Privacy & Security**

Learn to secure your device with managing app permissions, safeguard internet browsing, ensure privacy in messaging, understand app privacy, enable device and data protection, stay updated, and implement best practices for Android phone privacy and security.

# <span id="page-6-5"></span>**Introduction to Android Phones**

The Basic Phone Functions class for Android covers essential skills such as making calls, sending messages, managing contacts, adjusting settings, and navigating the interface.

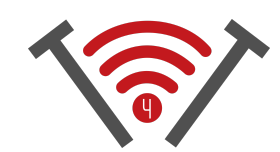

# <span id="page-7-0"></span>**& Share with Android**

In this hands-on class, we will cover topics such as photo backup, organization, editing, sharing, collaborative features, and storage management.

# <span id="page-7-2"></span>**iPhone Accessibility Settings**

This class teaches the many accessibility settings iPhone has to offer, including visual, interaction, and dexterity settings!

# <span id="page-7-4"></span>**Using iCloud Sync & Share Reddit 101 with Apple**

In this hands-on class, we will learn about setting up your iCloud service to manage, synchronize, and share your iPhone/iPad Photos.

# **Using Google Photos Sync iPhone Privacy & Security**

<span id="page-7-1"></span>Learn how to secure your device with strong passcodes, manage app permissions, safeguard personal data, protect internet browsing, ensure privacy in messaging, understand app privacy, secure Wi-Fi connections, enable device recovery features, and stay up-to-date with the latest security practices.

## <span id="page-7-3"></span>**Introduction to iPhones**

The Basic Phone Functions class for iPhone covers fundamental skills such as making calls, sending messages, managing contacts, adjusting settings, and navigating the iOS interface.

<span id="page-7-5"></span>Reddit is a diverse platform with communities dedicated to various topics and interests. It offers an opportunity to engage in discussions, seek advice, and connect with people who share similar interests.

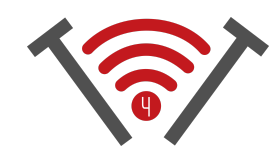

#### <span id="page-8-0"></span>**Managing Apps and Settings on an iPhone**

Learn to effectively manage your iOS Apps and Settings. In this class we will cover App Discovery and Installation, App Organization and Home Screen Customization and Uninstalling Apps to free up storage space.

#### <span id="page-8-2"></span>**Facebook 101**

Learn the interface of Facebook by creating an account, learning how to use messenger, create posts, and make friends along the way

# <span id="page-8-4"></span>**LinkedIn Workshop: Getting Started**

LinkedIn is a professional networking platform that can be beneficial for job seekers, career development, and connecting with professionals in various industries. It provides a space for sharing work experience and building professional connections.

# <span id="page-8-6"></span>**Exploring Opportunities with VolunteerMatch**

VolunteerMatch is a website that helps connect individuals with volunteer opportunities in their local communities. It's a great platform for meeting like-minded people, contributing to meaningful causes, and building connections.

# <span id="page-8-1"></span>**Introduction to Language Exchange Applications**

Language exchange apps like Tandem, HelloTalk, and Speaky facilitate language learning and cultural exchange by connecting individuals who want to practice different languages. It's an excellent way to improve language skills, and learn about different cultures.

#### <span id="page-8-3"></span>**Introducing AI**

Learn the basics of artificial intelligence and how it has impacted society and everyday life

#### <span id="page-8-5"></span>**Exploring AI in Advertisements**

Learn how AI personalizes ads, making your online experiences more relevant and tailored.

#### <span id="page-8-7"></span>**Scams & AI: Deepfakes, Chatbots, & More**

Stay informed about AI-Related scams, deepfake technology, and how to protect yourself in the digital world.

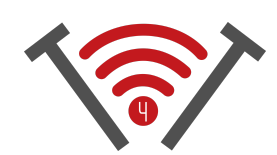

# <span id="page-9-0"></span>**Introduction to Microsoft Edge**

Learn the basics of Microsoft Edge and how to customize your settings to stay safe on the internet

# <span id="page-9-2"></span>**AI Chatbots: Your Digital Helpers**

Understand how chatbots can assist with tasks, answer questions, and provide support for things like mortgages, customer service, and more

# <span id="page-9-4"></span>**Social Media and AI: What you Need to Know**

Understand how AI shapes your social media experience, from content recommendations to user safety.

# <span id="page-9-1"></span>**Making Playlists in Pandora**

Learn about Pandora, a music application, and learn how to add songs to a playlist and utilize their personalized 'radio' stations.

# <span id="page-9-3"></span>**Intro to GWorkspace: Google Translate**

Learn how to use Google's translating application, Google Translate, to translate words, phrases, and more!

### <span id="page-9-5"></span>**Scanning your Photos with Google PhotoScan**

Using Google's PhotoScan application, you will learn how to turn physical photos into digital photos to share online or to re-print them!

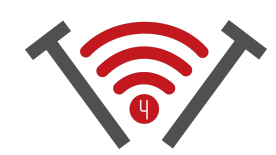

# <span id="page-10-0"></span>*Level 2: Intermediate Technology (Entry Level Job)*

#### <span id="page-10-1"></span>**Intro to GWorkspace: Google Docs**

This class will cover the basics of using Google Docs, including creating and formatting documents, collaborating with others, and using templates.

#### <span id="page-10-3"></span>**Intro to GWorkspace: Google Slides**

This class will cover the basics of using Google Slides, including creating and formatting presentations, using templates, and collaborating with others.

#### <span id="page-10-5"></span>**Intro to GWorkspace: Google Drive**

This class will cover the basics of using Google Drive, including creating and organizing files, sharing and collaborating with others, and using the search functionality.

#### <span id="page-10-2"></span>**Intro to GWorkspace: Google Sheets**

This class will cover the basics of using Google Sheets, including creating and formatting spreadsheets, using formulas and functions, and collaborating with others.

#### <span id="page-10-4"></span>**Intro to GWorkspace: Google Forms**

This class will cover the basics of using Google Forms, including creating and customizing forms, sharing and collaborating with others, and viewing responses.

#### **Intro to GWorkspace: Google Maps**

This class will cover the basics of using Google Maps, including Use cases, navigation functions, save locations and create custom maps, map layers, and using Google Maps for local search.

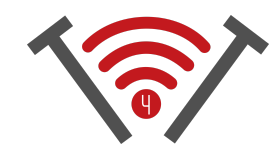

# **Intro to GWorkspace: Google Photos**

This class will cover the basics of Google Photos, including use cases, uploading photos and videos from different sources, organize them using albums, basic photo editing features, and sharing

# <span id="page-11-3"></span>**Introduction to Microsoft Excel**

This class is an introduction to Excel, covering data entry, formatting cells, and basic worksheet operations.

# <span id="page-11-5"></span>**Introduction to Microsoft Outlook**

Discover the basics of Outlook, including email management and organizing contacts and calendars.

# **Introduction to Microsoft OneDrive**

<span id="page-11-1"></span>Introduction to OneDrive, a cloud storage solution, including file organization, synchronization, and sharing files and folders.

# <span id="page-11-9"></span>**Introduction to Google Calendar**

<span id="page-11-7"></span>Learn the Basics of Google Calendar, Google's calendar application. Learn how to schedule events with others and other uses of Google Calendar.

# <span id="page-11-2"></span>**Introduction to Microsoft Word**

Learn the basics of Microsoft Word, including navigating the interface, creating and formatting documents.

# <span id="page-11-4"></span>**Introduction to Microsoft PowerPoint**

Get started with PowerPoint by creating and formatting slides with content such as text and objects.

# <span id="page-11-6"></span>**Introduction to Microsoft OneNote**

<span id="page-11-0"></span>Learn the basics of OneNote, including creating notebooks, sections, and pages, and organizing notes effectively.

# **Getting Started with Bing Chat**

Discover how to use Bing Chat inside of Microsoft Edge for easy and convenient research and help while browsing the web.

# <span id="page-11-10"></span>**Intro to GWorkspace: Google Sites**

<span id="page-11-8"></span>Dive into Google Sites, Google's easy website maker, learning how to make your own website, how to publish, and more!

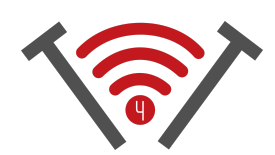

# <span id="page-12-0"></span>*Level 3: Advanced Technology (Upward Mobility)*

#### <span id="page-12-1"></span>**Advanced GMail Workspace**

This class will cover advanced features of Gmail, including filters, labels, and search functionality.

# <span id="page-12-3"></span>**Advanced Google Sheets Workspace**

This class will cover advanced features of Google Sheets, data validation, and conditional formatting.

#### <span id="page-12-5"></span>**Advanced Google Forms Workspace**

This class will cover advanced features of Google Forms, including using add-ons, adding sections and branching, and analyzing responses with charts and graphs.

#### <span id="page-12-2"></span>**Advanced Google Docs Workspace**

This class will cover advanced features of Google Docs, including using add-ons, incorporating images and links, and using the outline feature.

#### <span id="page-12-4"></span>**Advanced Google Slides Workspace**

This class will cover advanced features of Google Slides, including using master slides, adding animations and transitions, and presenting with speaker notes.

#### <span id="page-12-6"></span>**Advanced Google Drive Workspace**

This class will cover advanced features of Google Drive including real-time collaboration, advanced search options, version control, file access controls, advanced sharing settings, and the ability to work offline.

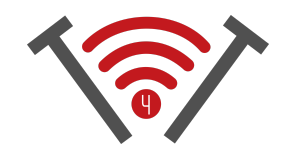

# **Advanced Google Maps Workspace**

This class will cover advanced features of Google Maps, including exploring 3D maps, measuring distance and area on maps, and saving offline maps for use without an internet connection,

#### <span id="page-13-2"></span>**Microsoft Word - Advanced**

Dive deeper into Word's advanced features such as styles, collaboration tools, and document sharing options.

# <span id="page-13-4"></span>**Microsoft PowerPoint - Advanced**

Learn advanced slide design, transitions, animations, and how to deliver effective multimedia-rich presentations.

# <span id="page-13-1"></span>**Microsoft Excel - Advanced**

Explore formulas, functions, data analysis, and visualization techniques using charts and data validation in Microsoft Excel.

# <span id="page-13-3"></span>**Microsoft Outlook - Advanced**

Explore advanced email features, rules, signatures, and dive into managing tasks and notes effectively.

# <span id="page-13-5"></span>**Microsoft OneDrive - Advanced**

Dive deeper into OneDrive's features, including version history, collaboration and co-authoring, advanced sharing settings, and managing shared files.

# **Microsoft OneNote - Advanced**

<span id="page-13-0"></span>Explore advanced features of OneNote such as templates, linking and embedding files, using tags, and leveraging advanced search options.

# <span id="page-13-6"></span>**Staying Ethical with AI**

Learn about the ethical considerations surrounding AI and how to use technology responsibly and safely.

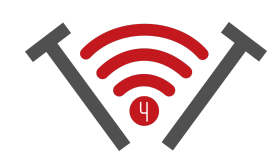

# <span id="page-14-1"></span>**The Future of AI: What Lies Ahead**

<span id="page-14-0"></span>Gain insights into the exciting possibilities and potential impacts of AI technology in the coming years.

# <span id="page-14-3"></span>**AI Assistants: Cortana**

Get familiar with Cortana, a digital assistant that can help with tasks, reminders, alarms, and answering questions.

# <span id="page-14-2"></span>**AI in Healthcare: A Closer Look**

Explore how AI is transforming healthcare, from remote monitoring to medical diagnoses, for improved well-being.

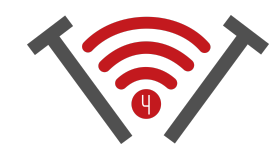

# <span id="page-15-0"></span>**SENIOR PLANET SeniorPlanet Class Offerings**

<span id="page-15-19"></span><span id="page-15-17"></span><span id="page-15-15"></span><span id="page-15-14"></span><span id="page-15-13"></span><span id="page-15-12"></span><span id="page-15-11"></span><span id="page-15-10"></span><span id="page-15-9"></span><span id="page-15-8"></span><span id="page-15-7"></span><span id="page-15-6"></span><span id="page-15-5"></span><span id="page-15-4"></span><span id="page-15-3"></span><span id="page-15-2"></span><span id="page-15-1"></span>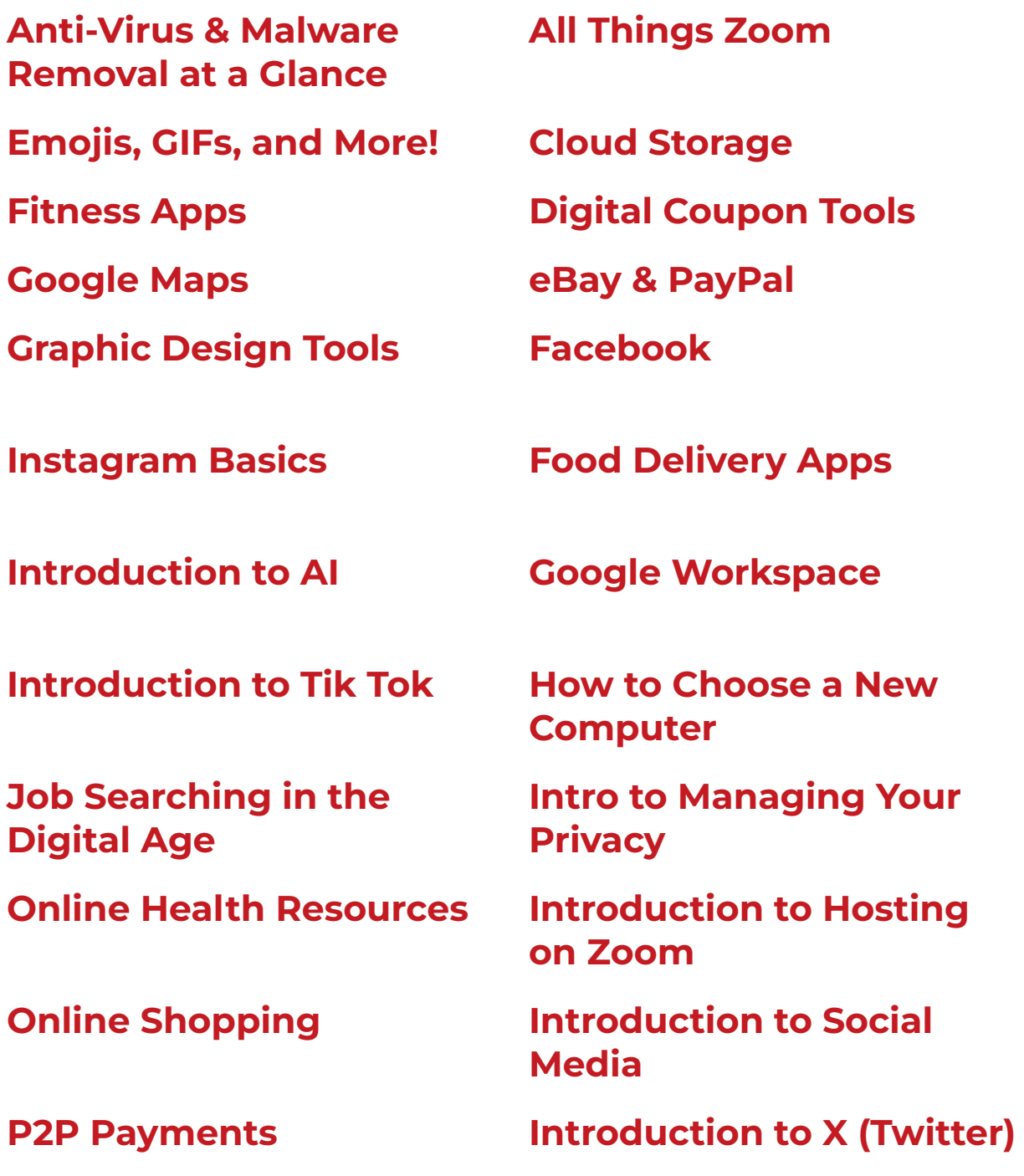

<span id="page-15-24"></span><span id="page-15-23"></span><span id="page-15-22"></span><span id="page-15-21"></span><span id="page-15-20"></span><span id="page-15-18"></span><span id="page-15-16"></span>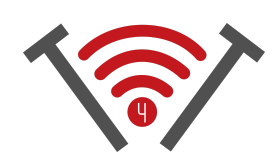

<span id="page-16-15"></span><span id="page-16-14"></span><span id="page-16-13"></span><span id="page-16-12"></span><span id="page-16-11"></span><span id="page-16-10"></span><span id="page-16-9"></span><span id="page-16-8"></span><span id="page-16-7"></span><span id="page-16-6"></span><span id="page-16-5"></span><span id="page-16-4"></span><span id="page-16-3"></span><span id="page-16-2"></span><span id="page-16-1"></span><span id="page-16-0"></span>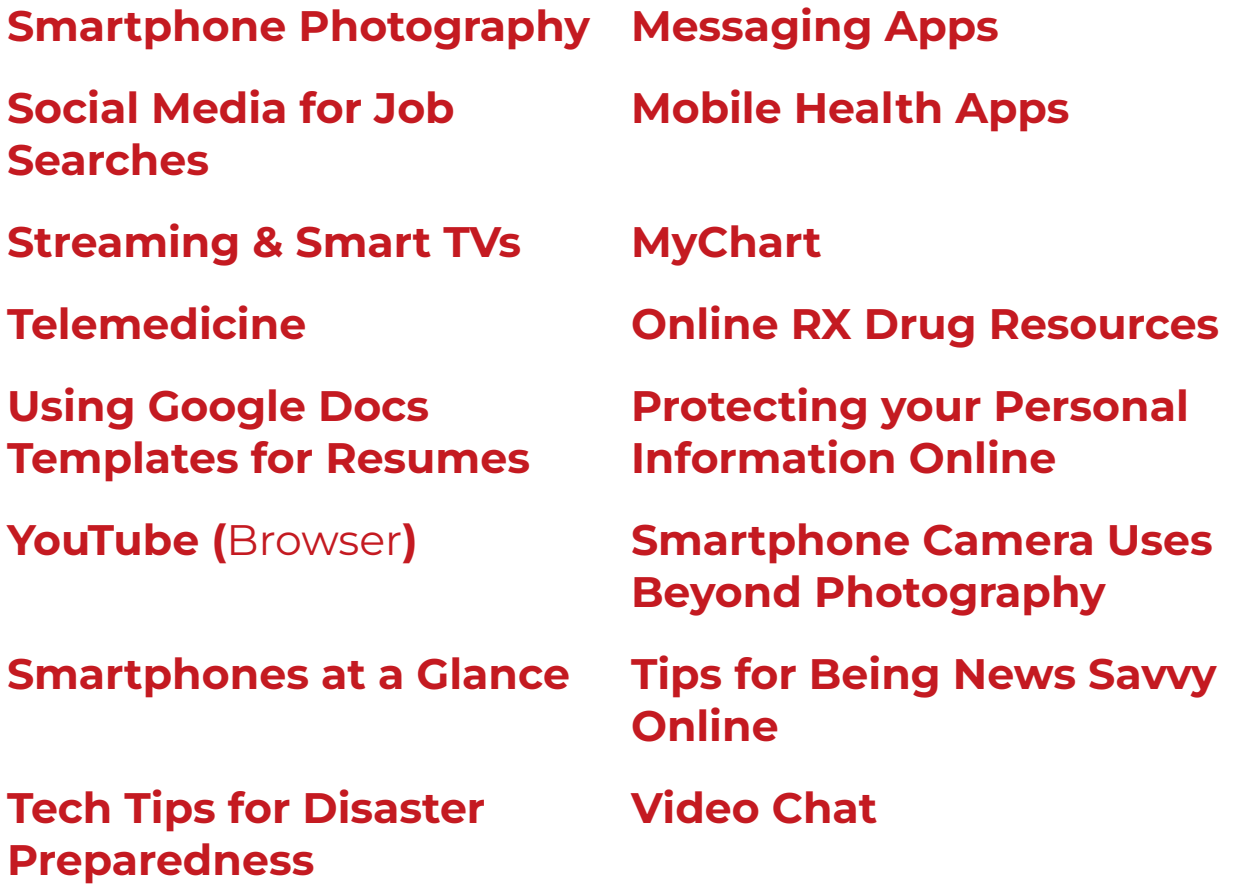

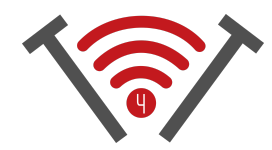